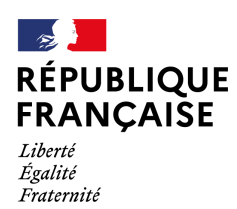

**IEN Circonscription** Maromme

## **Utiliser padlet à l'école**

- PEDAGOGIE - Usages numériques - Outils maternelle et élémentaire -

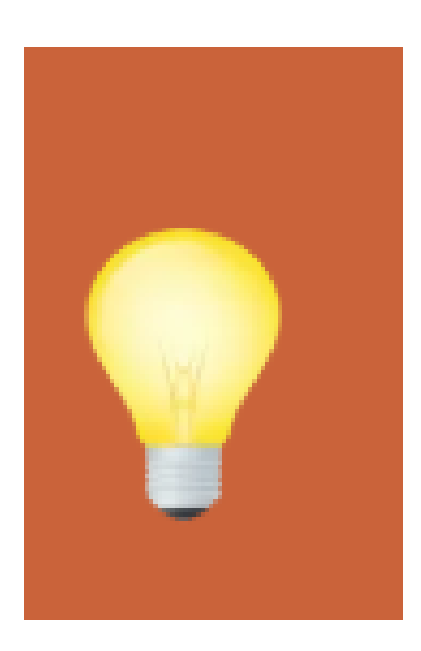

Date de mise en ligne : lundi 6 avril 2020

**Copyright © Circonscription de Maromme - Tous droits réservés**

Avec Padlet organisez sous forme de mur, de fil d'infos ou encore de carte mentale différentes informations pouvant contenir des documents, des vidéos, des enregistrements audios.

Partagez vos documents avec vos élèves, autorisez-les à commenter. Préférez une communication descendante avec les élèves.

En classe, disposez de tous vos documents pour animer votre séance.

Mutualisez avec vos collègues pour collaborer sur un padlet ou échange des posts.

Retrouvez une série de tutoriel sur le padlet de la mission numérique.

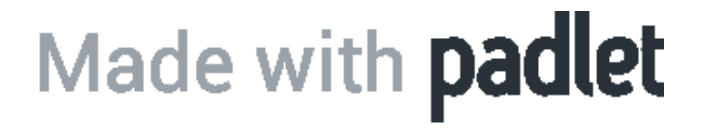